<航空/海上共通業務>

事 項 「輸出入者情報照会(IIE)」業務のエラーメッセージ変更

## <変更前仕様>

要 件

> 機 能 概 要

照会対象の税関発給コードについて、公開しない場合(輸出入者が個人の場合及び輸出入者本人が公開を希 望しない場合)と、当該コードが登録されていない場合、どちらの場合も同様のエラー「E0002 (入力された 輸出入者コードは輸出入者情報に登録されていない。)」が出力される。

## <変更後仕様>

照会対象の税関発給コードについて、公開しない場合(輸出入者が個人の場合及び輸出入者本人が公開を希 望しない場合)と、当該コードが登録されていない場合のエラーを区別して出力する。

## 1. 変更内容

(1)オンライン業務の変更

入力された輸出入者コードが公開しない場合(輸出入者が個人の場合及び輸出入者本人が公開を希望し ない場合)のエラーコードを「E0006」として追加する。また、入力された輸出入者名の情報が存在しな かった場合のエラーコード「E0004」のエラー内容を以下の通り修正する。

(A) NACCS パッケージソフトから出力されるエラーメッセージ

| No.           | エラーコ<br>$-\kappa$ | エラー内容(修正前)                                      | エラー内容(修正後)                            | 処置                     |
|---------------|-------------------|-------------------------------------------------|---------------------------------------|------------------------|
|               | E0002<br>※参考      | 入力された輸出入者コー<br>ドは輸出入者情報に登録<br>されていない。           | 入力された輸出入者コー<br>ドは輸出入者情報に登録<br>されていない。 | 輸出入者コードを確認し<br>て再入力する。 |
| $\mathcal{P}$ | E0006             |                                                 | 入力された輸出入者コー<br>ドの輸出入者情報は公開<br>されていない。 | 不要                     |
| 3             | E0004             | 入力された輸出入者名で<br>始まる輸出入者は輸出入<br>者情報に登録されていな<br>い。 | 入力された輸出入者名で<br>始まる輸出入者は登録さ<br>れていない。  | 輸出入者名を確認して再<br>入力する。   |

(B) WebNACCS から出力されるエラーメッセージ

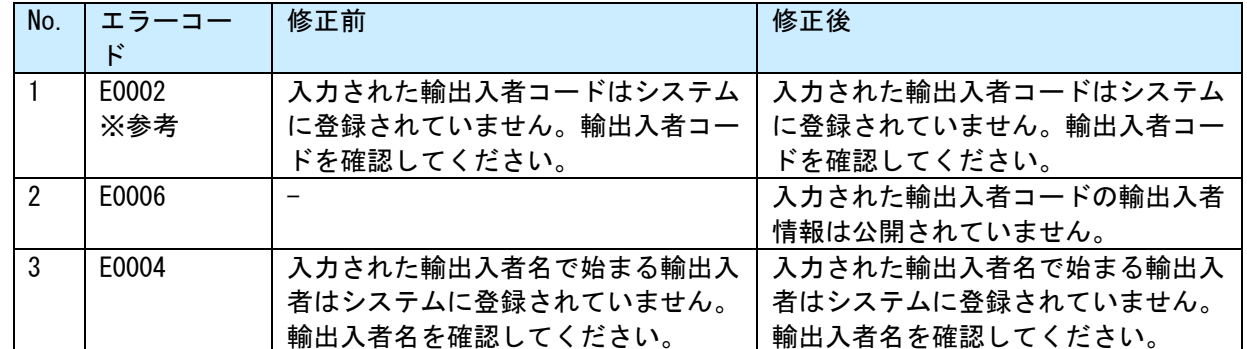

## 2. 変更対象業務

<オンライン業務>

- ・「輸出入者情報照会(IIE/IIE0W)」業務
- 3. 特記事項

なし

4. リリース予定日/サービス開始予定日 平成31年03月17日(日)保守時間帯